# Window-Funktionen Window-Funktionen<br>
Dienstag, 8. Juni 2021 10:32<br>
• Aggregationen

- Aggregationen
- Rangbildungen
- Gleitende Durchschnitte
- Positionierungen
- Verteilungen

### Daten

Prof. Dr. Ingo Claßen

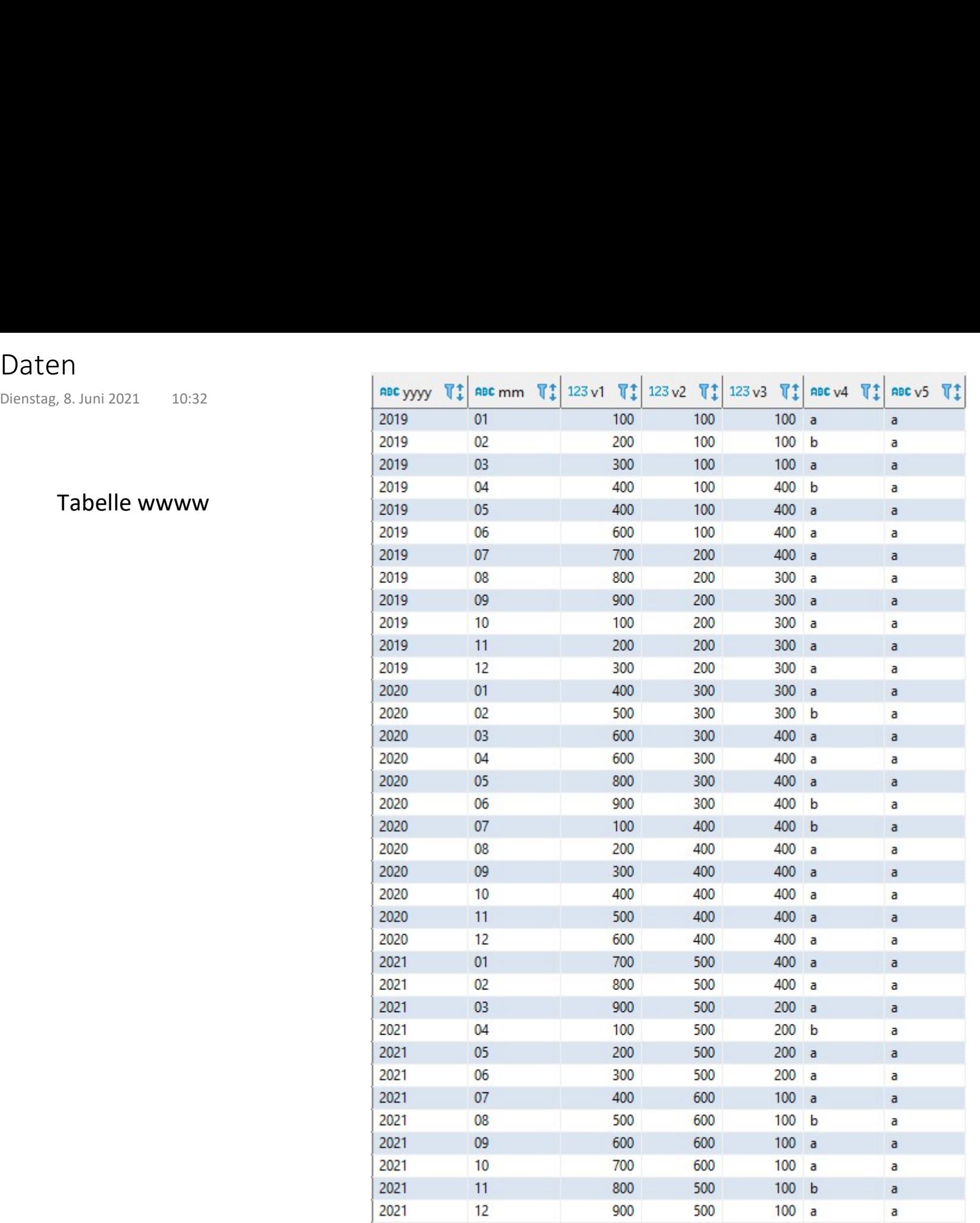

Tabelle wwww

SQL Seite 2

### Aggregationen 1

```
select 
           yyyy, 
            mm, 
            v1,sum(v1) over (partition by yyyy order by mm) as kumuliert,
           sum(v1) over (partition by yyyy) as jahr,
           sum(v1) over (order by yyyy, mm) as alles_kumuliert,
           sum(v1) over () as alles
          from wwww
         where yyyy in ('2020', '2021') and mm in ('01', '02', '03', '04')
         order by yyyy, mm
          \ddot{\hspace{1ex}}Aggregationen 1<br>
Mittwoch, 3. August 2022 09:17<br>
select<br>
vyvy
```
ABC yyyy  $T_+^+$  ABC mm  $T_+^+$  123 v1  $T_+^+$  123 kumuliert  $T_+^+$  123 jahr  $T_+^+$  123 alles\_kumuliert  $T_+^+$  123 alles  $T_+^+$ 2020  $01$ 400 400  $2.100$ 400 4.600  $0<sup>2</sup>$ 500 900 2,100 900 4.600 2020 2020 600 1.500 2.100 1.500 4.600  $0<sup>3</sup>$ 2020 600 2.100  $2.100$ 2.100 4.600 04  $01$ 700 700 2,500 4.600 2021 2,800 2021  $02$ 800 1.500 2.500 3.600 4.600  $0<sup>3</sup>$ 900  $2.400$  $2.500$ 4.500 4.600 2021 2021  $04$ 2.500 2.500 4.600 4.600 100

### Aggregationen 2

```
select 
               yyyy, 
               mm, 
               v1,sum(v1) over (partition by yyyy) as jahr,
               round((cast(v1 as numeric) / sum(v1) over (partition by yyyy)) * 100, 2) as
              prozent
             from wwww
             where yyyy in ('2021')
             order by yyyy, mm
              \mathbf{z}Aggregationen 2<br>
Mittwoch, 3. August 2022 09:18<br>
select<br>
vyvyy
```
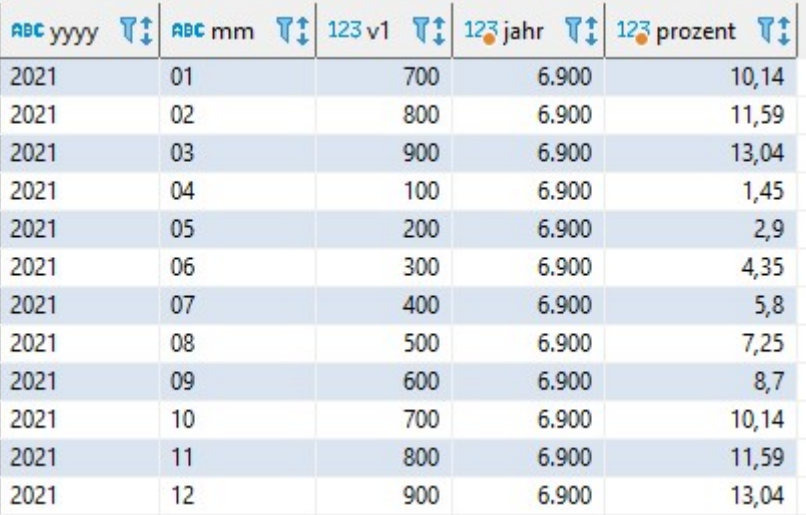

## Aggregationen 3

select yyyy, mm,  $v_2$ ,  $v_3$ ,  $v_4$ ,  $v_5$ ,  $v_6$ ,  $v_7$ ,  $v_8$ ,  $v_9$ ,  $v_1$ ,  $v_2$ ,  $v_3$ ,  $v_4$ ,  $v_5$ ,  $v_6$ ,  $v_7$ ,  $v_8$ ,  $v_9$ ,  $v_1$ ,  $v_2$ ,  $v_3$ ,  $v_4$ ,  $v_5$ ,  $v_6$ ,  $v_7$ ,  $v_8$ ,  $v_9$ ,  $v_1$ ,  $v_2$ ,  $v_3$ ,  $v_4$ ,  $v_5$ ,  $v_6$ sum(v2) over (order by v2) as vv2 from wwww where yyyy in ('2021') order by v2  $\ddot{\hspace{1ex}}$ Aggregationen 3<br>
Mittwoch, 3. August 2022 09:18<br>
select<br>
vyvyy

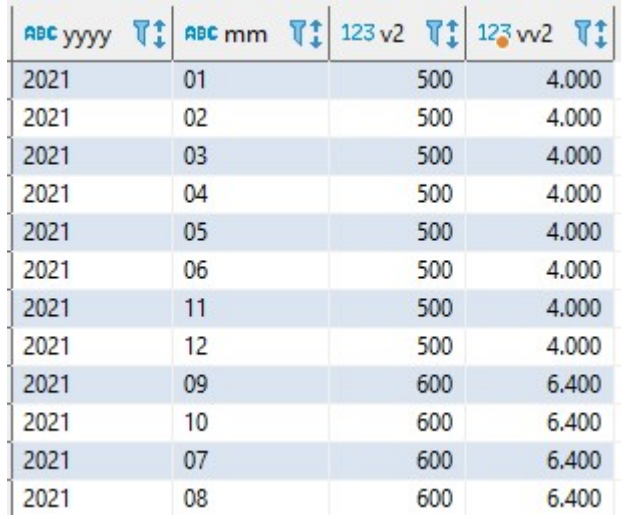

# Rangbildung 1 Rangbildung 1<br>
Mittwoch, 3. August 2022 09:18<br>
select<br>
vyvy

### select

```
yyyy, 
  mm, 
  v1,rank() over (order by v1 desc) as rang,
 dense_rank() over (order by v1 desc) as dichter_rang,
 percent_rank() over (order by v1 desc) as prozent_rang,
 row_number() over (order by v1 desc) as zeilennummer
from wwww
where yyyy in ('2021')
\mathbf{z}
```
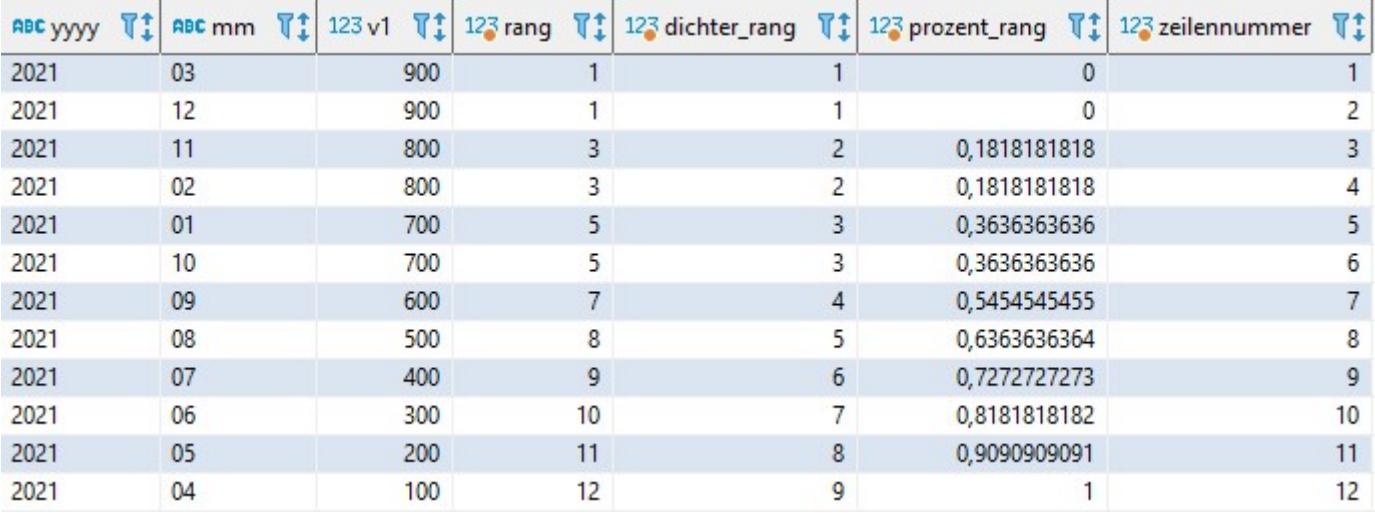

# Rangbildung 2 Rangbildung 2<br>
Mittwoch, 3. August 2022 09:18<br>
select<br>
vyyy

### select

```
yyyy, 
  mm, 
  v1,rank() over (order by v1 desc) as rang,
 dense_rank() over (order by v1 desc) as dichter_rang,
 percent_rank() over (order by v1 desc) as prozent_rang,
 row_number() over (order by v1 desc) as zeilennummer
from wwww
where yyyy in ('2021')
order by yyyy, mm
\ddot{\hspace{1ex}}
```
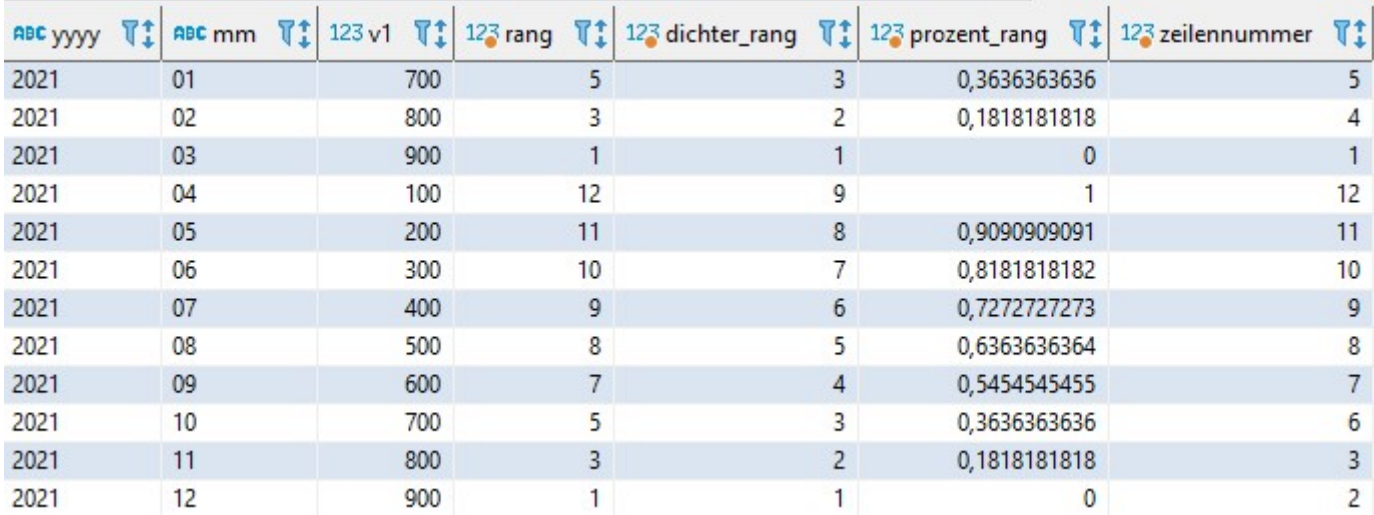

### Prof. Dr. Ingo Claßen

### Rangbildung 3

```
select 
                                           yyyy, 
                                            mm, 
                                            v1,rank() over (partition by yyyy order by v1 desc) as rang,
                                           dense_rank() over (partition by yyyy order by v1 desc) as dichter_rang,
                                           row_number() over (partition by yyyy order by v1 desc) as zeilennummer
                                         from wwww
                                         where yyyy in ('2020', '2021')
Rangbildung 3<br>
Mittwoch, 3. August 2022 09:18<br>
Select<br>
yyyy,<br>
mm,<br>
v1,<br>
rank() over (partition by yyyy order by v1<br>
dense_rank() over (partition by yyyy order<br>
dense_rank() over (partition by yyyy order
```
 $\mathbf{z}$ 

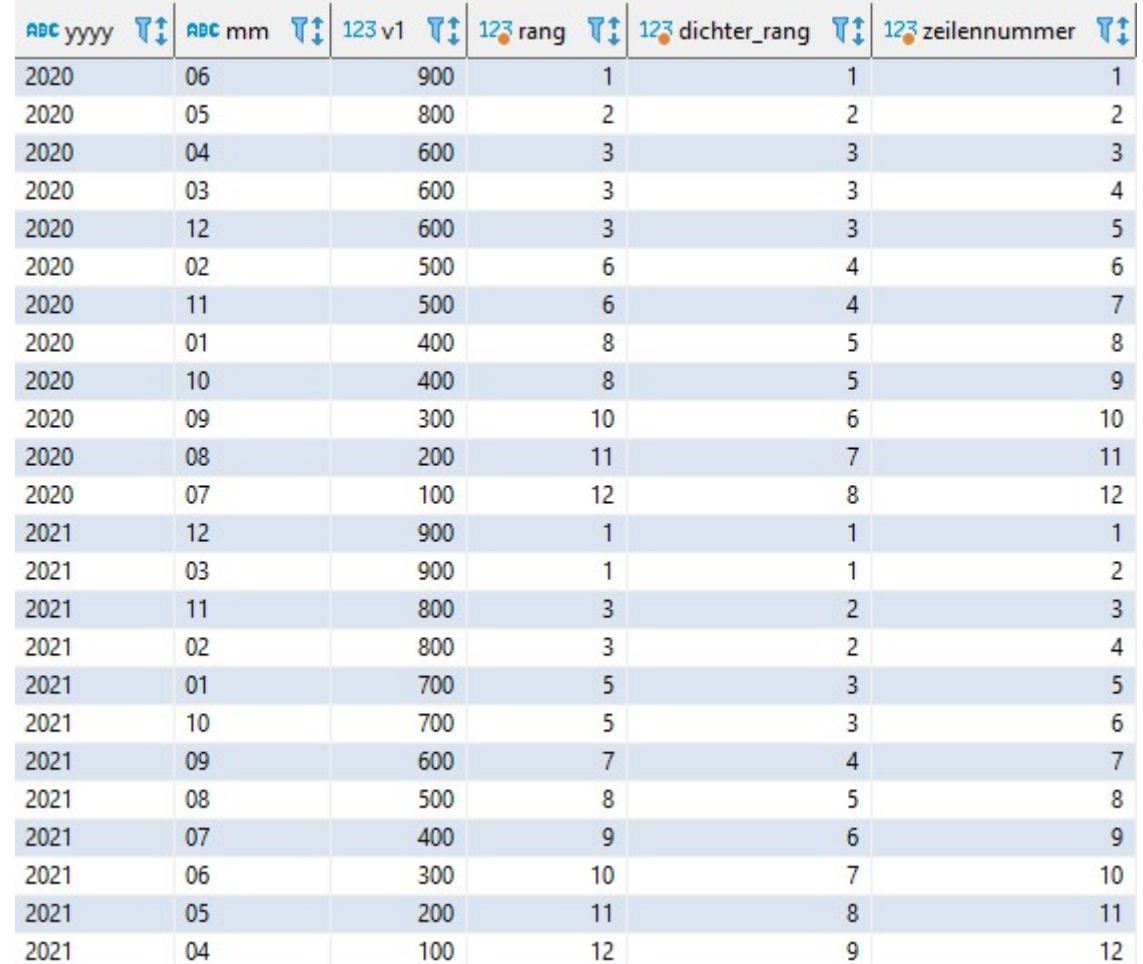

## Gleitende Durchschnitte

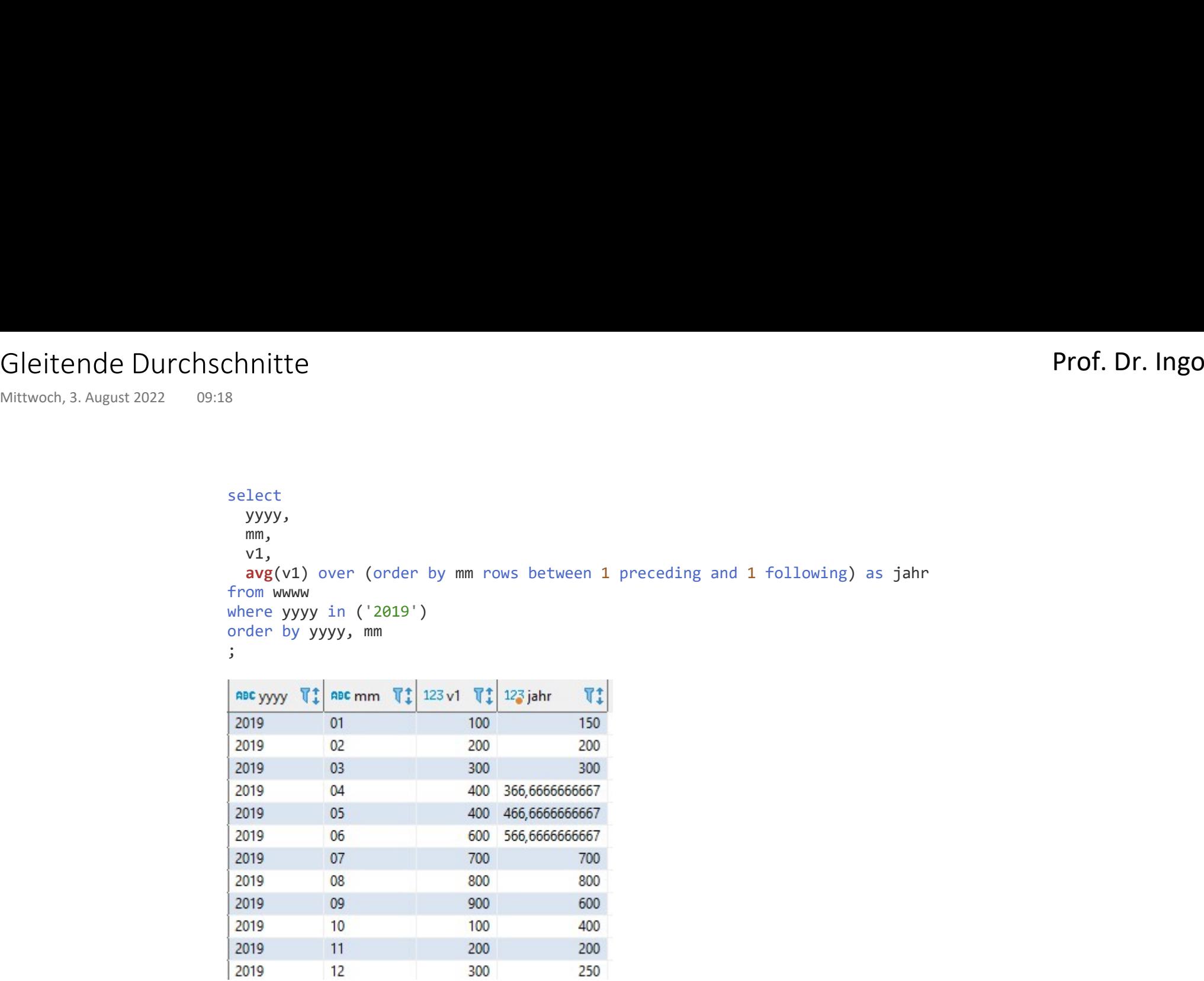

### Positionierung 1

```
select 
            mm, 
            v1,lag(mm) over (order by mm) as eins_vorher,
           lag(mm, 4) over (order by mm) as vier_vorher,
           first value(mm) over (order by mm) as erster,
           last_value(mm) over (order by mm rows between unbounded preceding and unbounded following) as letzter,
           nth_value(mm, 3) over (order by mm rows between unbounded preceding and unbounded following) as dritter
          from wwww
          where yyyy in ('2021')
          order by mm
          \ddot{\hspace{1ex}}Positionierung 1<br>
Mittwoch, 3. August 2022 09:18<br>
select<br>
mm
```
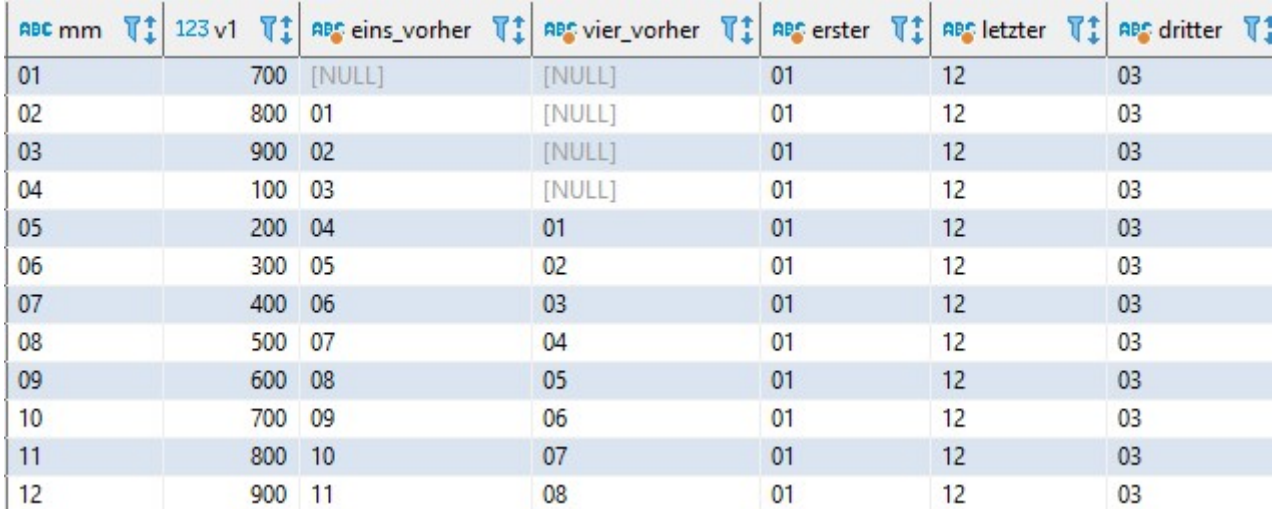

### Prof. Dr. Ingo Claßen

### Positionierung 2

```
select 
                 mm, 
                 v1,lag(v1) over (order by mm) as eins vorher,
                 lag(v1, 4) over (order by mm) as vier vorher,
                 first value(v1) over (order by mm) as erster,
                 last_value(v1) over (order by mm rows between unbounded preceding and unbounded
               following) as letzter,
                 nth_value(v1, 3) over (order by mm rows between unbounded preceding and 
               unbounded following) as dritter
               from wwww
               where yyyy in ('2021')
               order by mm
               \mathbf{z}Positionierung 2<br>
Mittwoch, 3. August 2022 09:18<br>
select<br>
mm
```
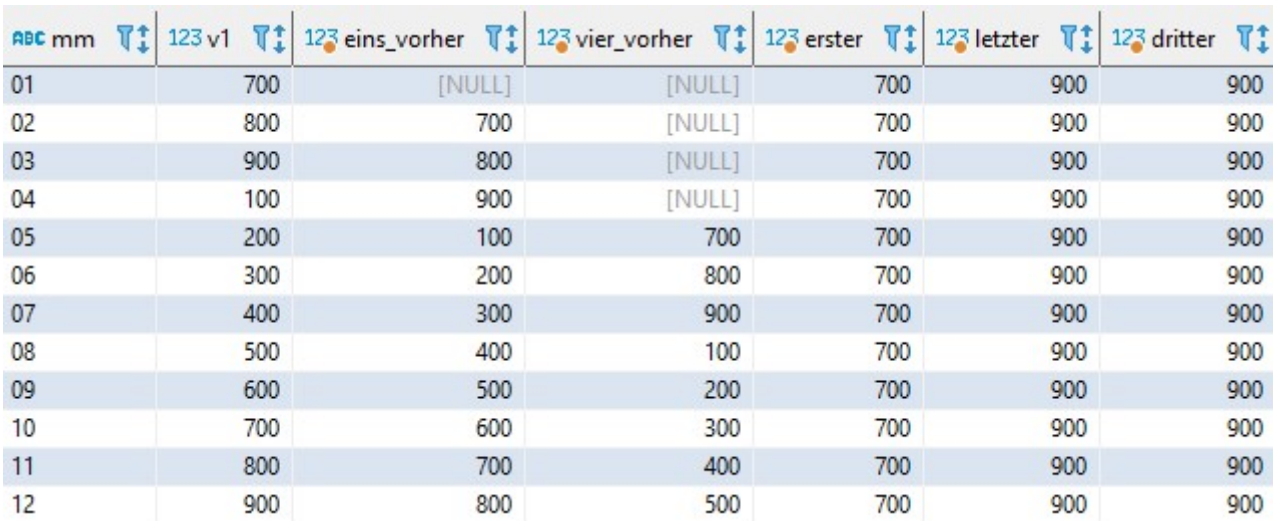

### Positionierung 3

```
select 
             yyyy, 
              mm, 
              lag(yyyy || '-' || mm) over (partition by mm order by yyyy, mm) as ein_jahr_vorher,
             lag(yyyy || '-' || mm, 2) over (partition by mm order by yyyy, mm) as zwei_jahre_vorher
            from wwww
            where mm in ('01', '02', '08')
            order by yyyy, mm
            \ddot{\hspace{1ex}}Positionierung 3<br>
Mittwoch, 3. August 2022 09:18<br>
select<br>
swyw
```
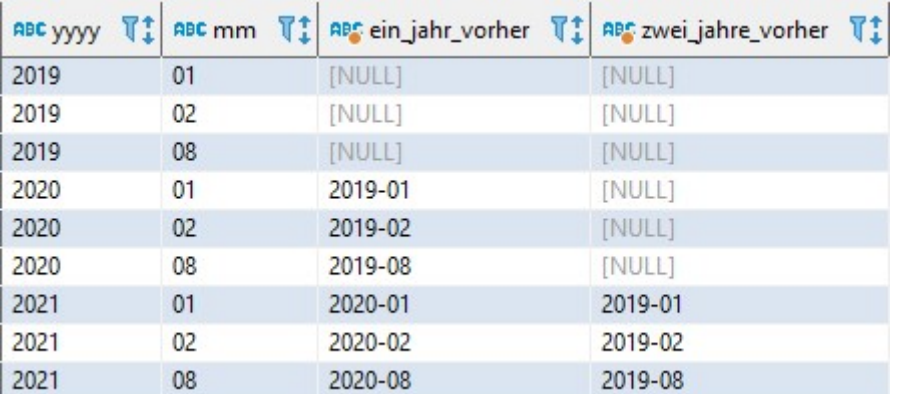

## select Select Select Select Select Select Select Select Select Select Select Select Select Select Select Select Select Select Select Select Select Select Select Select Select Select Select Select Select Select Select Selec

### Verteilungen 1

```
yyyy, 
                                                mm, 
                                                v3,
                                               row_number() over (order by v3) as nr,
                                               ntile(6) over (order by v3) as bucket,
                                               cume_dist() over (order by v3) as verteilung
                                             from wwww
                                             where yyyy in ('2020', '2021')
                                             order by v3
                                              \mathbf{z}Verteilungen 1<br>
Mittwoch, 3. August 2022 09:18<br>
Mittwoch, 3. August 2022 09:18<br>
Mittwoch, 3. August 2022 09:18<br>
Mindle Come (over (order by v3) as bucke<br>
Come dist() over (order by v3) as ve
```
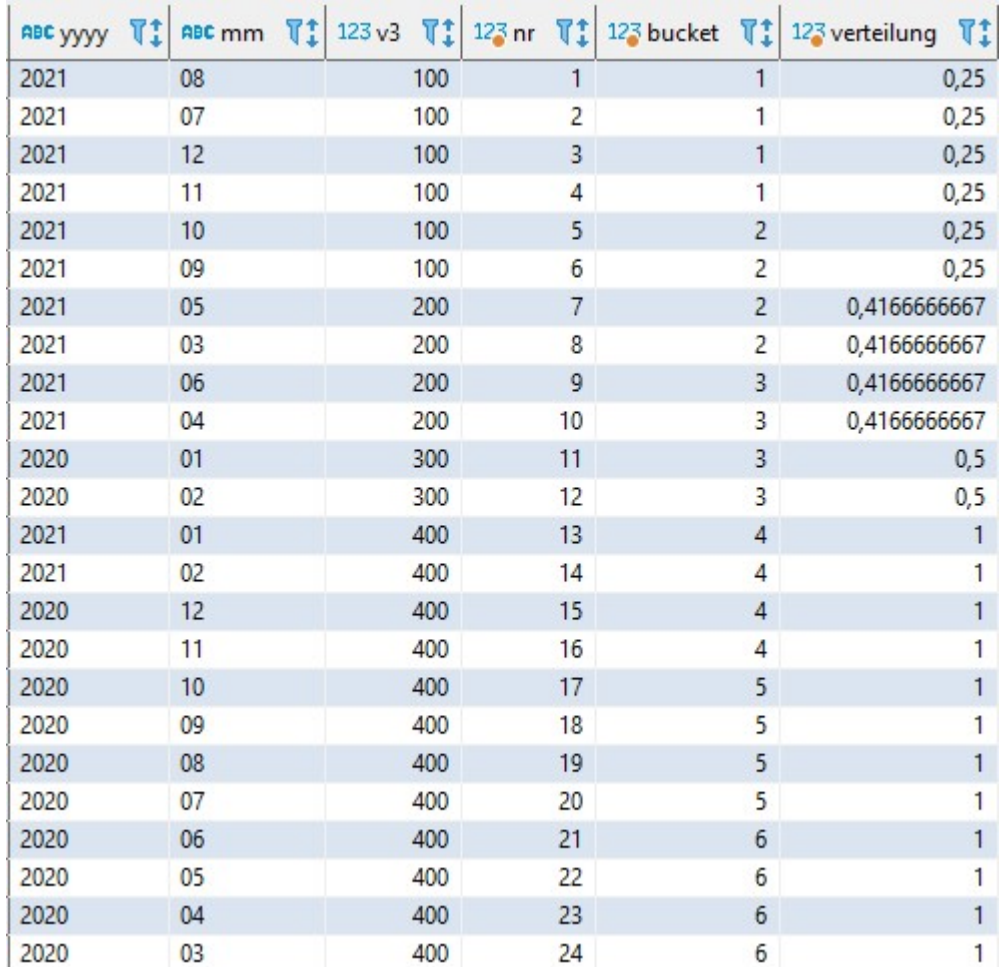

### Prof. Dr. Ingo Claßen

### Verteilungen 2

```
select 
                                           yyyy, 
                                           mm, 
                                           v3,
                                           row number() over (partition by yyyy order by v3) as nr,
                                           ntile(6) over (partition by yyyy order by v3) bucket,
                                           cume_dist() over (partition by yyyy order by v3) as verteilung
                                         from wwww
                                         where yyyy in ('2020', '2021')
                                         order by yyyy, v3
                                         \mathbf{z}Verteilungen 2<br>
Mittwoch, 3. August 2022 09:18<br>
Select<br>
yyyy,<br>
mm,<br>
v3,<br>
row_number() over (partition by yyyy<br>
ntile(6) over (partition by yyyy ord
```
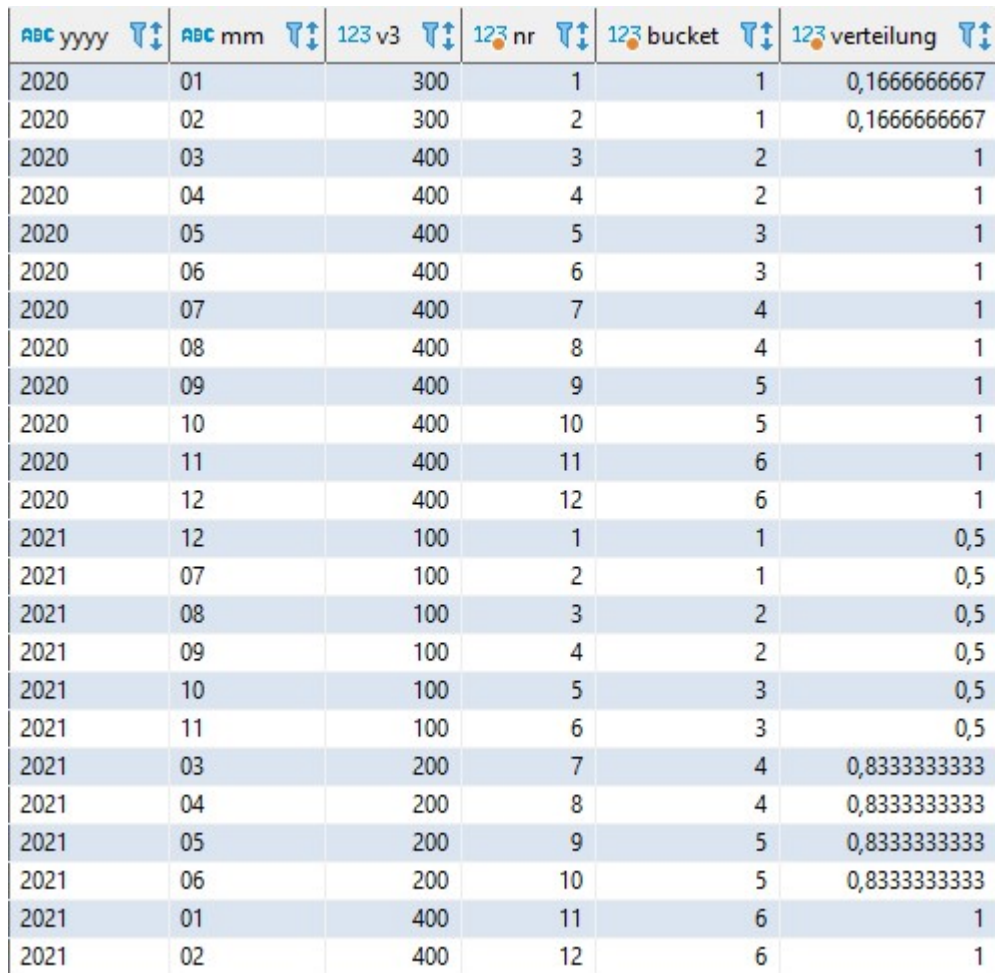